## Лабораторная работа №7

## ЧИСЛЕННОЕ РЕШЕНИЕ УРАВНЕНИЯ ТЕПЛОПРОВОДНОСТИ

Введение. Начально-краевая задача

$$
\frac{\partial u}{\partial t} = \frac{a}{x^{\nu}} \frac{\partial}{\partial x} x^{\nu} \frac{\partial u}{\partial x} + f, \quad x_{\min} < x < x_{\max}, \quad 0 < t \le t_{\max} \tag{1}
$$
\n
$$
u(x, 0) = \varphi(x) \tag{2}
$$

$$
(2)
$$

$$
u(x_{\min}, t) = u_L(t), \ \ u(x_{\max}, t) = u_R(t). \tag{3}
$$

описывает нестационарное поле температуры плоской  $(\nu = 0)$ , цилиндрической  $(\nu = 1)$  или сферической  $(\nu = 2)$  стенки при наличии в ней источников тепла и идеальном тепловом контакте с окружающей средой. Если на границе стенки задан тепловой поток, то ГУ на ней принимает вид:

$$
\frac{\partial u}{\partial x}(x_{\min}, t) = q_L(t) \quad \text{with} \quad \frac{\partial u}{\partial x}(x_{\max}, t) = q_R(t) \tag{4}
$$

Для решения (1)-(4) используем метод конечных разностей:

- вводим равномерные расчетные сетки по времени и пространству с шагами  $\tau = t_{\text{max}}/N_t$  и  $h = (x_{\text{max}} - x_{\text{min}})/(N_x - 1)$  соответственно  $(N_t -$ количество шагов по времени,  $N_r$  – количество узлов по пространству),

- в узлах сетки аппроксимируем частные производные, входящие в (1)-(4), с помощью конечно-разностной схемы,

- решаем полученную дискретную задачу.

Двухслойная явная схема для (1)-(4) при  $\nu = 0$  имеет вид:

$$
\frac{v_i^{n+1} - v_i^n}{\tau} = a \frac{v_{i+1}^n - 2v_i^n + v_{i-1}^n}{h^2} + f_i^n \tag{5}
$$

Уравнения (5) записаны для внутренних узлов, т.е. для  $2 \le i \le N - 1$ . Для граничных узлов из (3) получаем

$$
v_1^{n+1} = u_L(t^n), \quad v_{Nx}^{n+1} = u_R(t^n). \tag{6}
$$

В случае ГУ  $(4)$ 

$$
\frac{-v_3^{n+1} + 4v_2^{n+1} - 3v_1^{n+1}}{2h} = q_L(t^n) \quad \text{with} \quad \frac{3v_{N_x}^{n+1} - 4v_{N_x-1}^{n+1} + v_{N_x-2}^{n+1}}{2h} = q_L(t^n). \tag{7}
$$

Начальные данные (2) определяют решение на временном слое  $n = 0$ :

$$
v_i^0 = \varphi(x_i), \ \ i = 1, \dots, N_x. \tag{8}
$$

Из (5)-(7) решение на новом слое  $v_i^{n+1}$  выражается явным образом.

Экспериментально определить Задание. условия устойчивости  $\overline{M}$ практический порядок точности явной разностной схемы. Исследовать сеточную сходимость численного решения. Варианты исходных данных приведены в таблине.

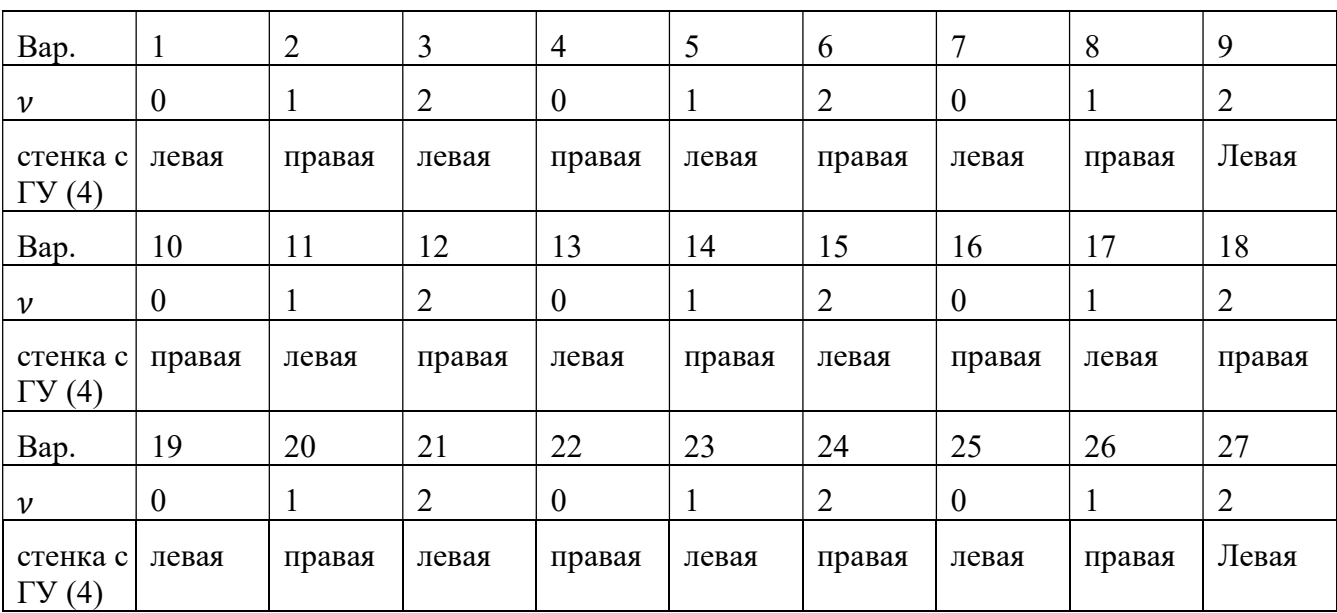

*Указания*. 1)Задайте  $a = const > 0$ ,  $0 < x_{min} < x_{max}$ . Заранее задайте точное решение  $u_{ex}(x, t)$ . Рекомендуемая формула:

$$
u_{\text{ex}}(x,t) = g_1(t)g_2(x),
$$

где  $g_1(t)$  – немонотонная функция,  $g_2(x)$  – многочлен. Конечное время  $t_{\text{max}}$ задайте, исходя из поведения  $u_{ex}(x, t)$ . Источниковый член  $f(x, t)$  определите из уравнения (1) при подстановке в него  $u = u_{ex}$ . Функцию  $\varphi(x)$  найдите из точного решения при  $t = 0$ . Функции  $u_l(t)$  или  $u_R(t)$  и  $q_l(t)$  или  $q_R(t)$ определите из граничных условий (3)-(4) при подстановке в них  $u = u_{ex}$ .

2) Запрограммируйте расчет  $v_i^{n+1}$  по явной схеме, используя диффузионное число Куранта  $\gamma = a\tau/h^2$  и дополнив в соответствующем месте текст программы «Teplo1». Проведите отладку: вначале – на тестовой задаче с  $v = 0$ ,  $a = 2 \text{ m}^2/\text{c}$ ,  $x_{\text{min}} = 0$ ,  $x_{\text{max}} = 8$  M,  $t_{\text{max}} = 0.03$  c  $\mu$  точным решением  $u_{\text{ex}}(x,t) = e^{-18\pi^2 t} \sin 3\pi x$ , затем - на вашей залаче.

program Teplo1 Решение начально-краевой задачи для у-ния теплопроводности ! ut=a\*uxx+F(x,t), 0<x<xmax, 0<t<tmax  $! u(x,0)=PHI(x)$ !  $u(0,t) = UL(t)$  $\therefore$  u(xmax.t)=UP(t) ! методом конечных разностей use GrafLib parameter(Nx=201) ! число узлов по пр-ву dimension x(Nx), v(Nx), v1(Nx), u(Nx)

```
common /b1/ pi
pi=4*atan(1.)a=2xmin=0xmax=8.
h=(xmax-xmin)/(Nx-1) ! шаг по пространству
tmax=0.03 ! максимальное время
gam=0.5 ! диффузионное число Куранта
\frac{1}{2} tau=gam*h**2/a ! шаг по времени
print<sup>*</sup>,' h=',h,' tau=',tau
Nt=tmax/tau+0.5 ! число шагов по времени
nprint=Nt/10; if(nprint==0)nprint=1 ! частота вывода
t=0 ! начальные данные
do i=1,Nxx(i)=(i-1)*hu(i)=Uex(x(i),t)v(i)=PHI(x(i))end do
xgmin=0; xgmax=dble(xmax)
ygmin=minval(u); ygmax=maxval(u)
call Graflnit(1, Temperature evolution')
ii=clickmenuqq(QWIN$TILE)
call Axis('x','u,v',0,1d-2)
call Grid(5,4,0)write(*,'(a4,a8,a11)')'n','t','del'
delmax=0.
do n=0, Nt ! цикл по времени
del=sqrt(h*sum((u-v)*(u-v))) ! погрешность на предыдущем слое
if(del>delmax)delmax=del
if(mod(n,nprint)==0) then ! вывод данных
 write(*,'(i6,2(1pe11.4))')n,t,del
 call Plot(dble(x),dble(u),1,0,1)
 call Plot(dble(x),dble(v),2,0,1)
end if
! решение по явной схеме
v1=vdo i=2, Nx-1 ! внутренние узлы
 v(i)=\ldots!!!
end do
v(1)= !!! ! левая граница
v(Nx)=...!!! правая граница
t=t+tau ! приращение времени
do i=1, Nxu(i) = Uex(x(i),t)end do
end do
write(*,*)' delmax=',delmax ! максимальная погрешность
pause
end
function PHI(x) ! начальные данные
common /b1/ pi
phi=sin(3*pi*x)
endfunction UL(t) ! температура левой границы
UL=0End
function UP(t)! температура правой границы
UP=0.End
function FF(x,t) ! источник тепла
FF=0End
function Uex(x,t) ! точное решение
common /b1/ pi
Uex=exp(-18*pi**2*t)*sin(3*pi*x)
```
3) Убедитесь в достаточности выполнения условия устойчивости явной схемы (4)  $\gamma = \pi a / h^2$  ≤ 1/2: выбирая  $\gamma = 1/2$  и 1/2+ε (ε = 10<sup>-3</sup>...10<sup>-1</sup>), контролируйте изменение максимальной погрешности  $\delta_{\text{max}} = \max_{0 \le n \le N} \delta_n$ , где

$$
\delta_n = \sqrt{h \sum_{i=1}^{N_x} \left[v_i^n - u_{\text{ex}}(x_i, t_n)\right]^2}.
$$

В случае неустойчивости наблюдается резкий (на несколько порядков) рост  $\delta_{max}$ . На рисунках 1 и 2 представлены результаты расчетов тестовой задачи по схеме (4) соответственно при  $\gamma = 0.5$  ( $\delta_{\text{max}} = 1.789 \cdot 10^{-2}$ ) и  $\gamma = 0.55$  ( $\delta_{\text{max}} = 2.3936$ ).

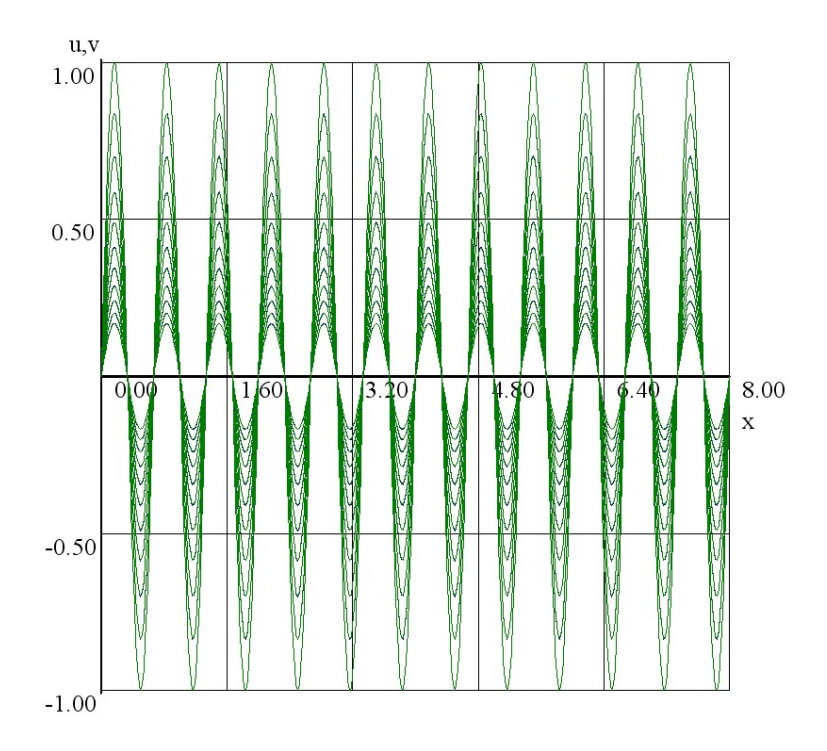

Рисунок 1 – Пример устойчивого расчета.

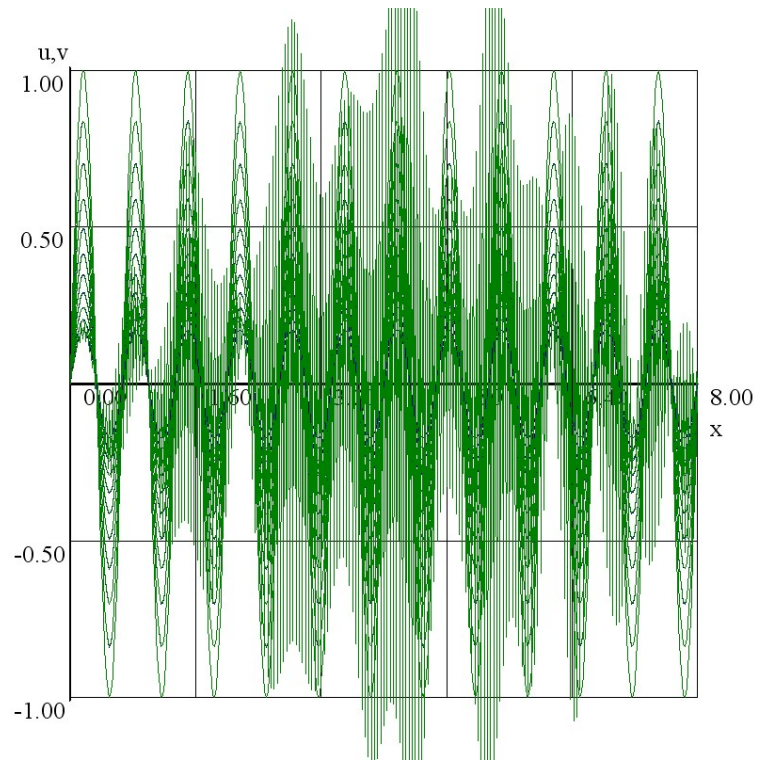

Рисунок 2 – Пример неустойчивого расчета.

4) Для значения числа Куранта  $\gamma = 0.5$  постройте зависимость  $\delta_{\text{max}}(h)$  при числе узлов  $N_x = 51, 101, 201, 401$  и определите практический порядок точности схемы (4).

5) Убедитесь в сеточной сходимости численного решения. Для этого постройте на одной диаграмме графики решения в один и тот же момент времени при числе узлов  $N_x = 51$ , 101, 201, 401. Если с уменьшением шага по пространству отличия между соответствующими графикам уменьшаются, то сходимость по сетке имеет место быть.